Create Your Vision Board w/ Active Minds

Open to Students, Faculty, Staff

**When:** Dec. 2nd, 2021, 6pm-7pm **Where:** Alt Media Room, Building 5, Room <sup>207</sup> **Virtual Option:** Zoom ID: <sup>767</sup> <sup>824</sup> 4674, Pass: 8GvbPT

RSVP by Dec. 1st to [activemindsatcanada@my.smccd.edu](mailto:activemindsatcanada@my.smccd.edu)

Set the tone for 2022 with Active Minds! Create a vision board with us virtually or inperson. Make sure to RSVP by December 1st!

RSVP by Dec. 1st to [activemindsatcanada@my.smccd.edu](mailto:activemindsatcanada@my.smccd.edu)

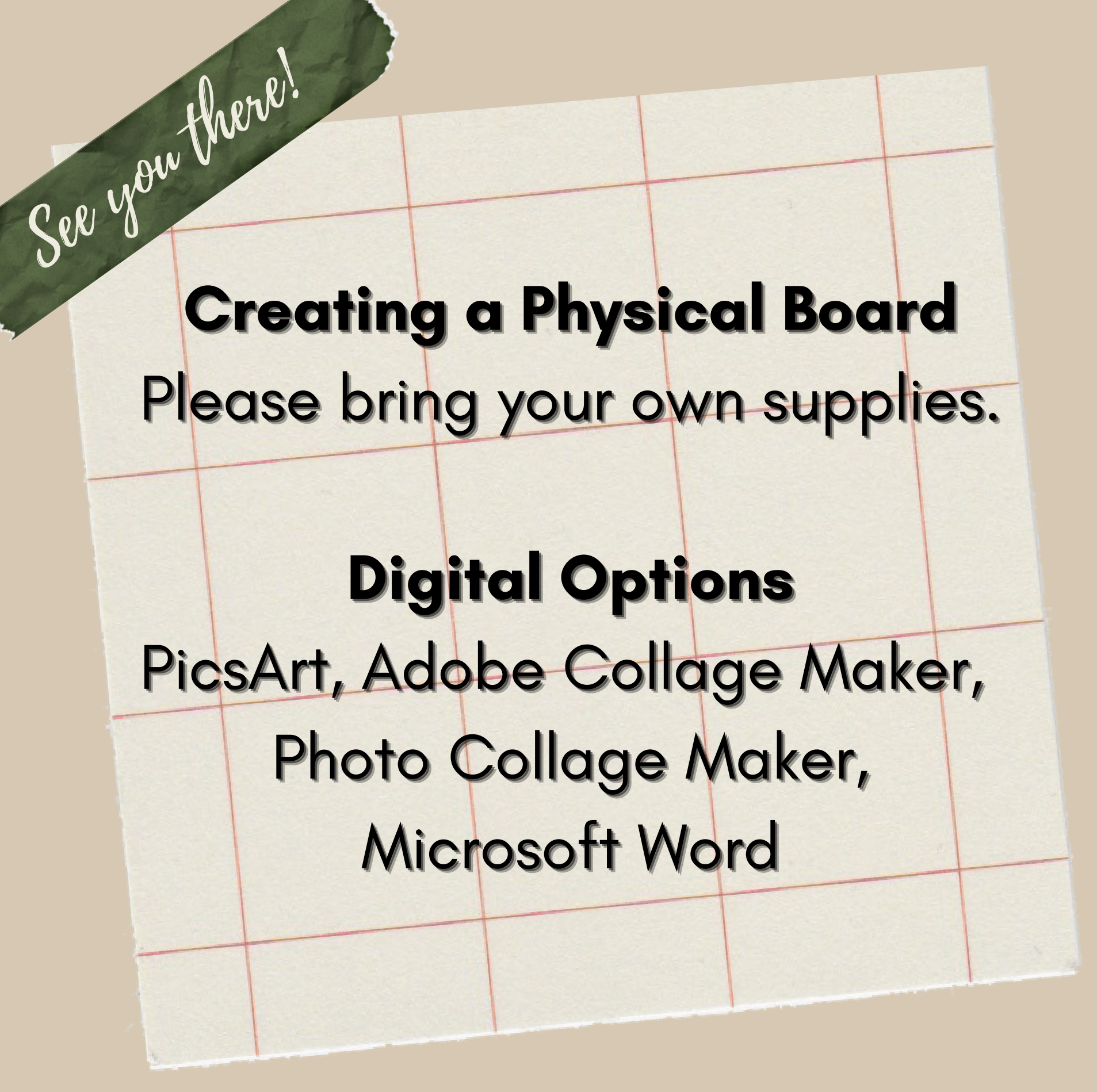

RSVP by Dec. 1st to [activemindsatcanada@my.smccd.edu](mailto:activemindsatcanada@my.smccd.edu)